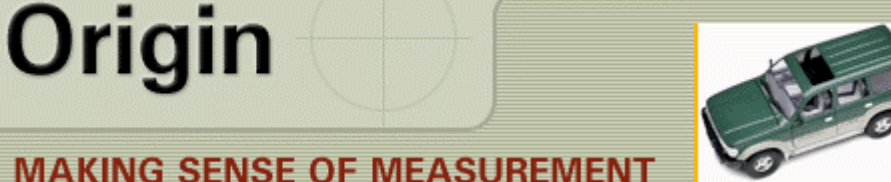

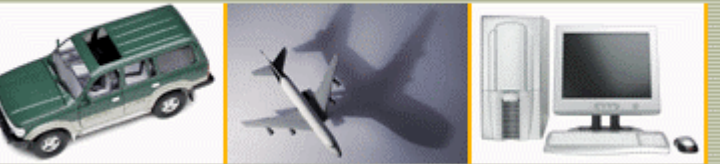

#### **CheckMate Newsletter May/June 2008**

Articles In This Newsletter

- Webinar What's New in CheckMate 12 Part 2 July 10, 2008
- CheckMate 12 Beta Sites
- Using the PUBLISH Command for Labels
- CheckMate Training

To print this newsletter, please go to **CheckMate Newsletter** and download the pdf version.

Please do NOT reply to this email. To Unsubscribe to this newsletter select Mailto and place **unsubscribe checkmate** in body of message. Mailto:

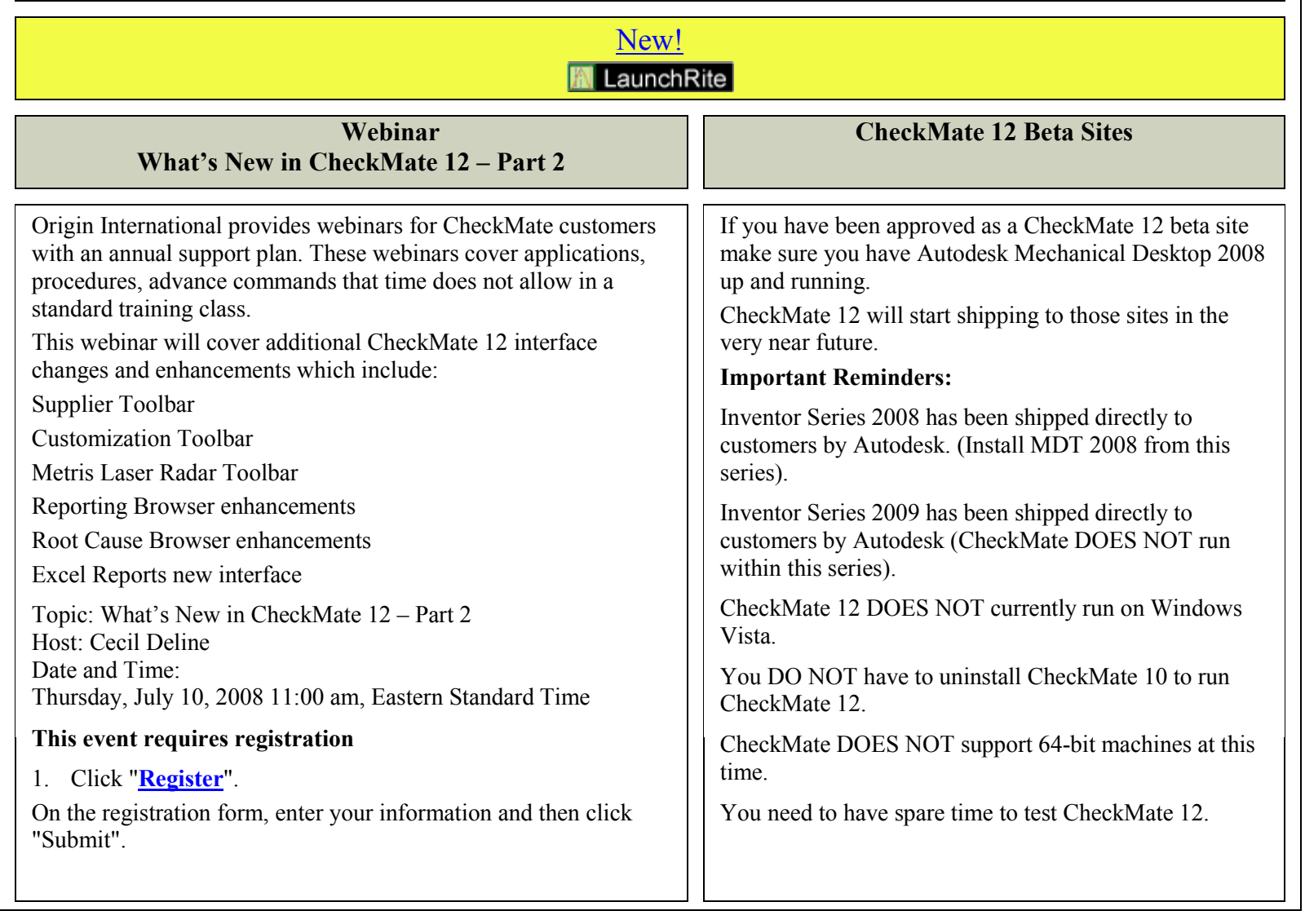

# Using the PUBLISH Command for Labels **CheckMate Training**

The PUBLISH command can be used to publish multiple layouts of labels to a DWF file, single PDF files or to the printer. Because CheckMate does a lot of things behind the scene in organizing labels on different layers automatically, a user needs to be aware of a couple of things.

To be assured all your labels will be published:

-Never use the PUBLISH command in model mode (3D View). Always make sure you are in layout mode.

-When freezing/thawing label layers do NOT use the AutoCAD layers, you need to use the VP layers. See following illustration circled in red. These are the layers that CheckMate needs to use to perform its magic.

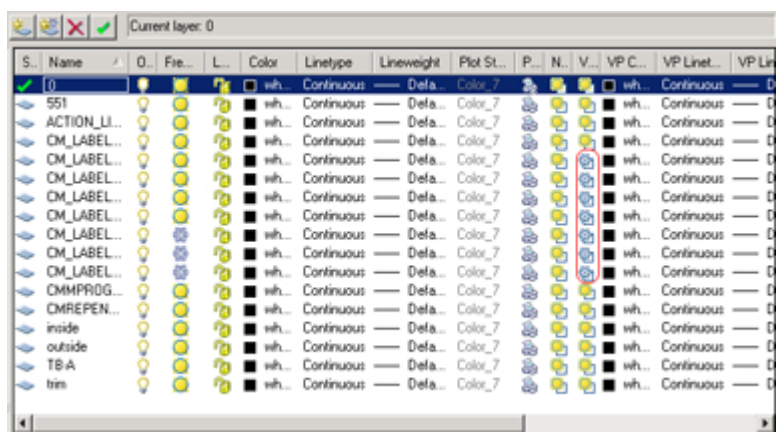

The PUBLISH command can be found in the following location along with an application note on this procedure.

CheckMate – Menu Bar: Output >Publish

Dimensional Planner – Menu Bar: Export >Documentation >Publish Multiple Layouts

# If you are planning on sending students to Markham, ON for training, please get your request in as soon as

possible. We need a minimum of 4 people in a class; this way Origin can schedule a training class to meet the needs of students on a timely basis.

Currently Origin is very busy with already scheduled onsite training classes.

Be aware of the requirements for U.S. citizens traveling to Canada.

#### **US Citizens Visiting Canada by Air**

Keep in mind if you fly into Canada from the United States a passport is required. The U.S. *does* require a passport to get back in; therefore no passport - no boarding a plane to Canada.

If you drive into Canada, a valid drivers license and birth certificate is required in 2008. Starting January 2009, a passport will be required.

#### **US Citizens Visiting Canada by Land or Water**

As of Dec 21, 2007, passport requirements have been once again delayed meaning that US citizens arriving in Canada by land or water do not need a passport until at least summer 2009.

## *A driver's license on its own or a Social Security Card on its own are not valid ID to cross the Canadian border.*

The following pieces of identification will serve as satisfactory proof of American citizenship to enter Canada.

Please note, however, that photocopies of ID **must** be notarized:

US passport

**OR**

• Birth certificate,

#### **OR**

• Certificate of citizenship or naturalization,

### **AND**

• Photo ID, such as current driver's license

Please visit for detailed information

http://www.dhs.gov/xtrvlsec/crossingborders/